# Opérations avec deux fractions propres (A)

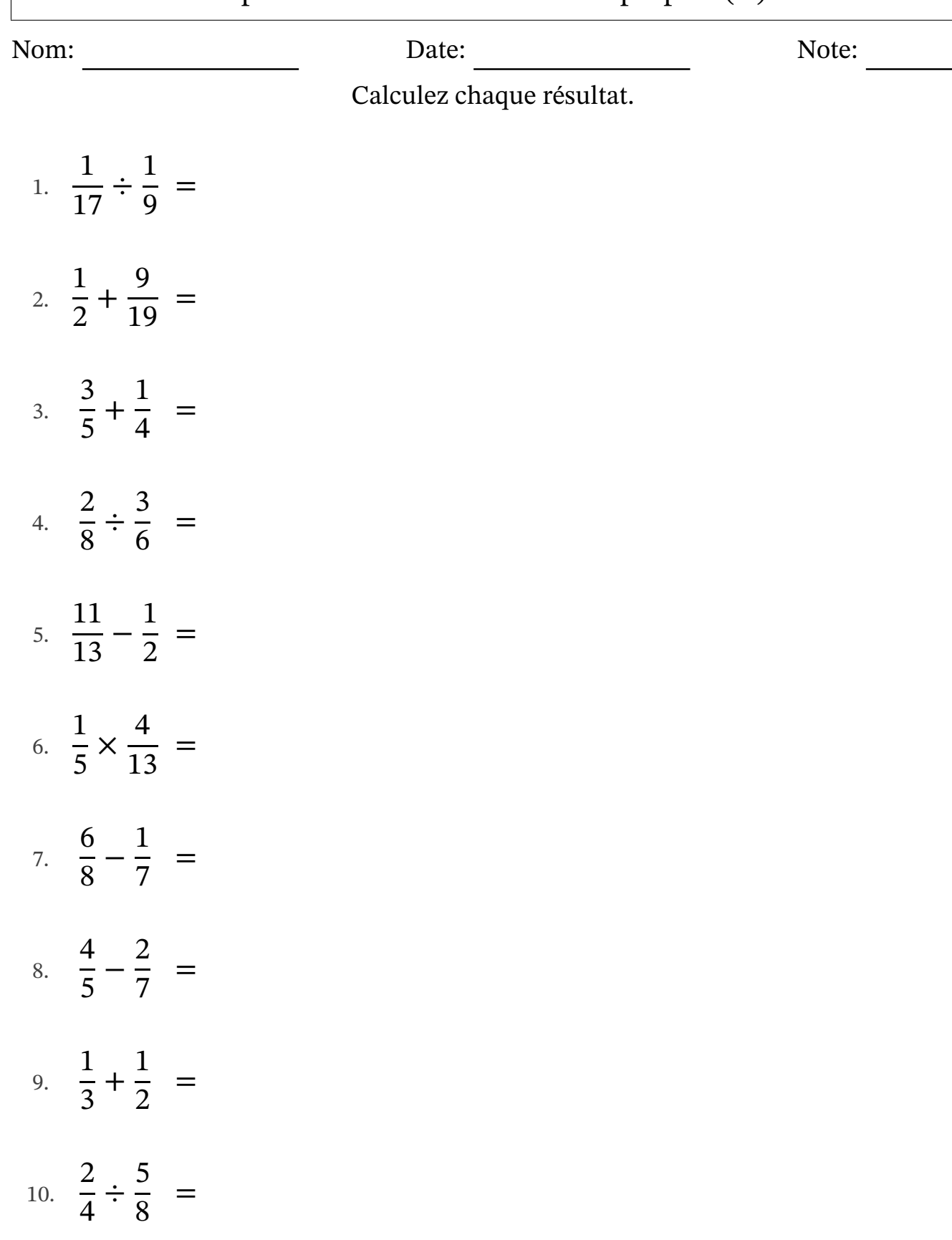

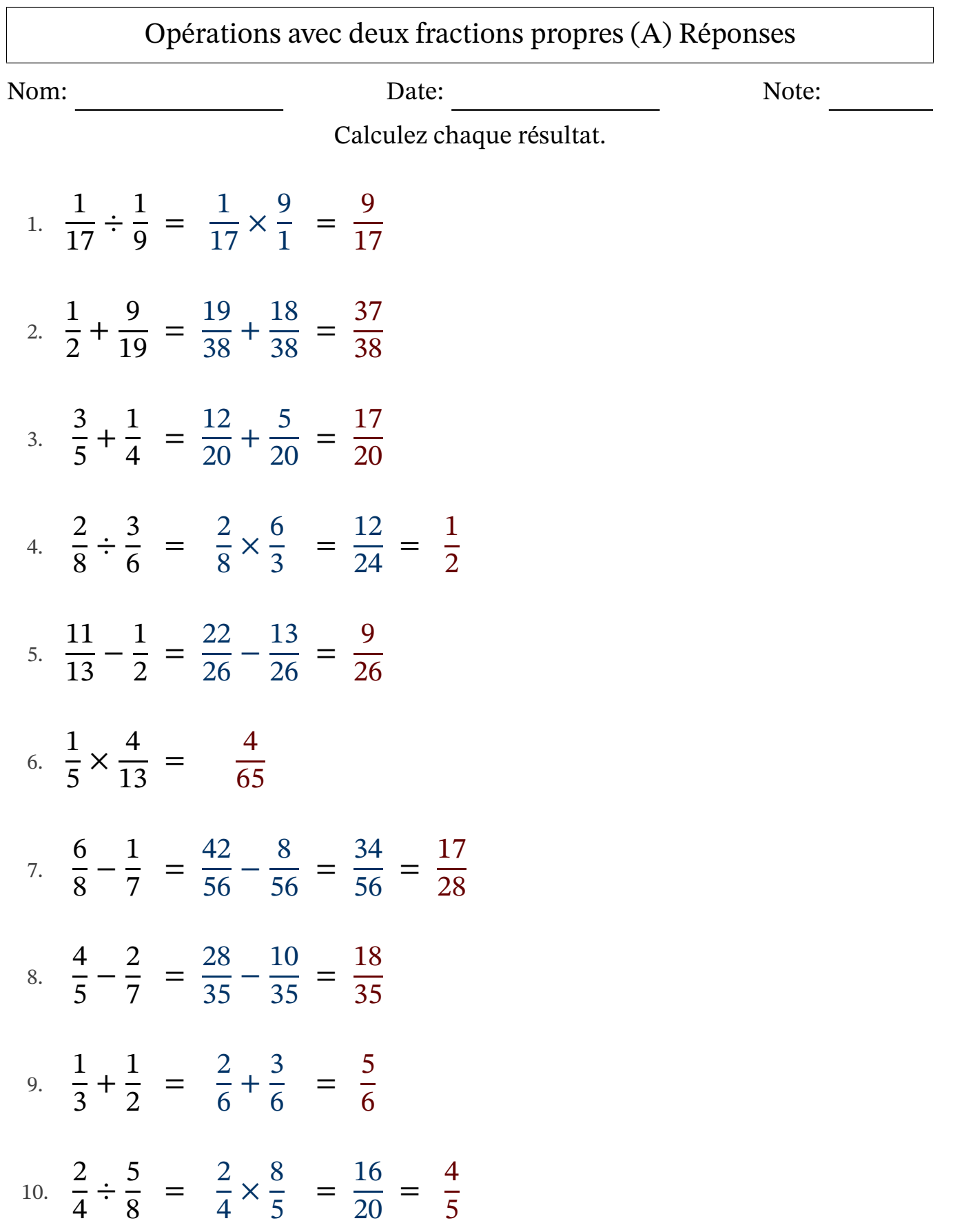

## Opérations avec deux fractions propres (B)

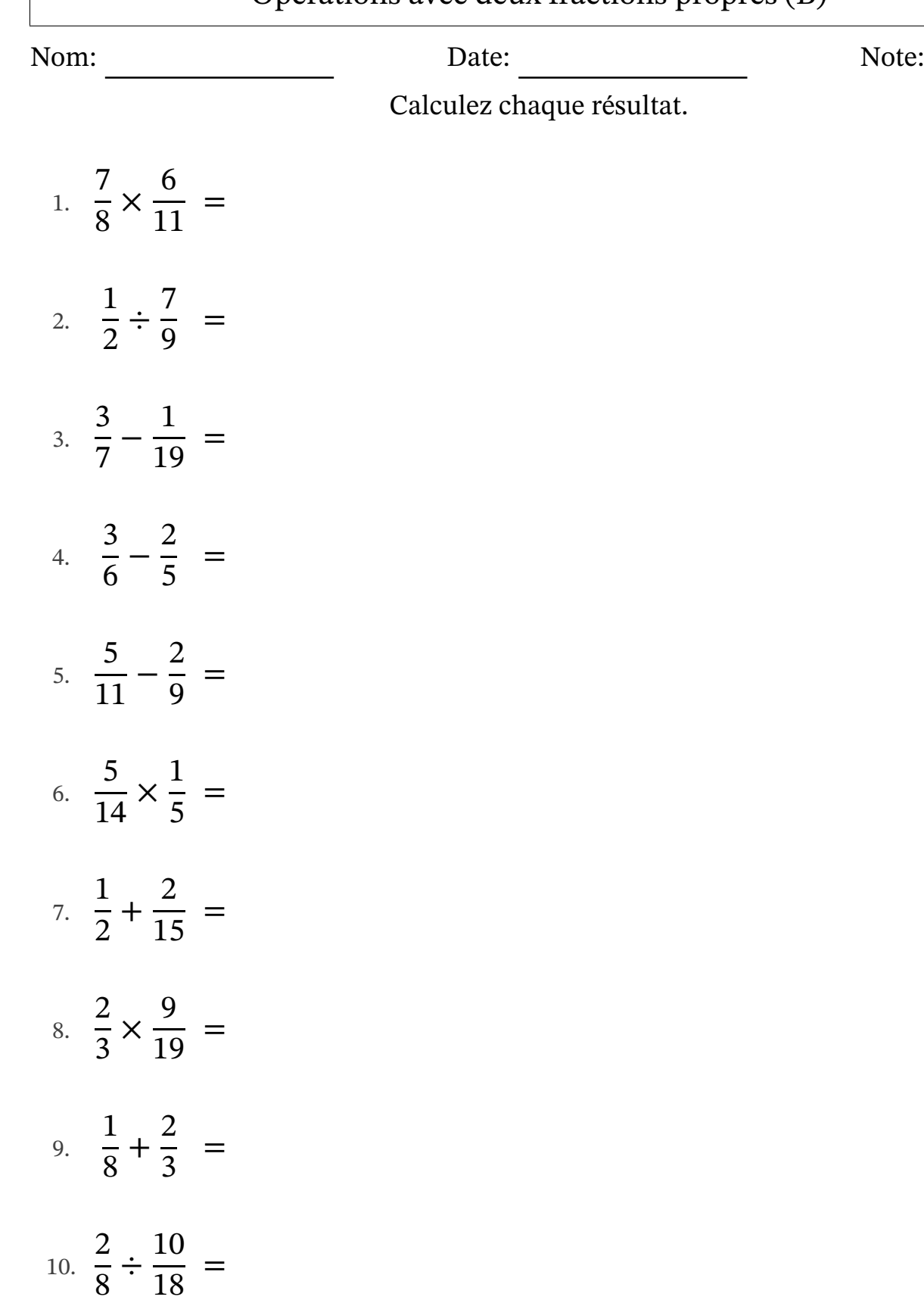

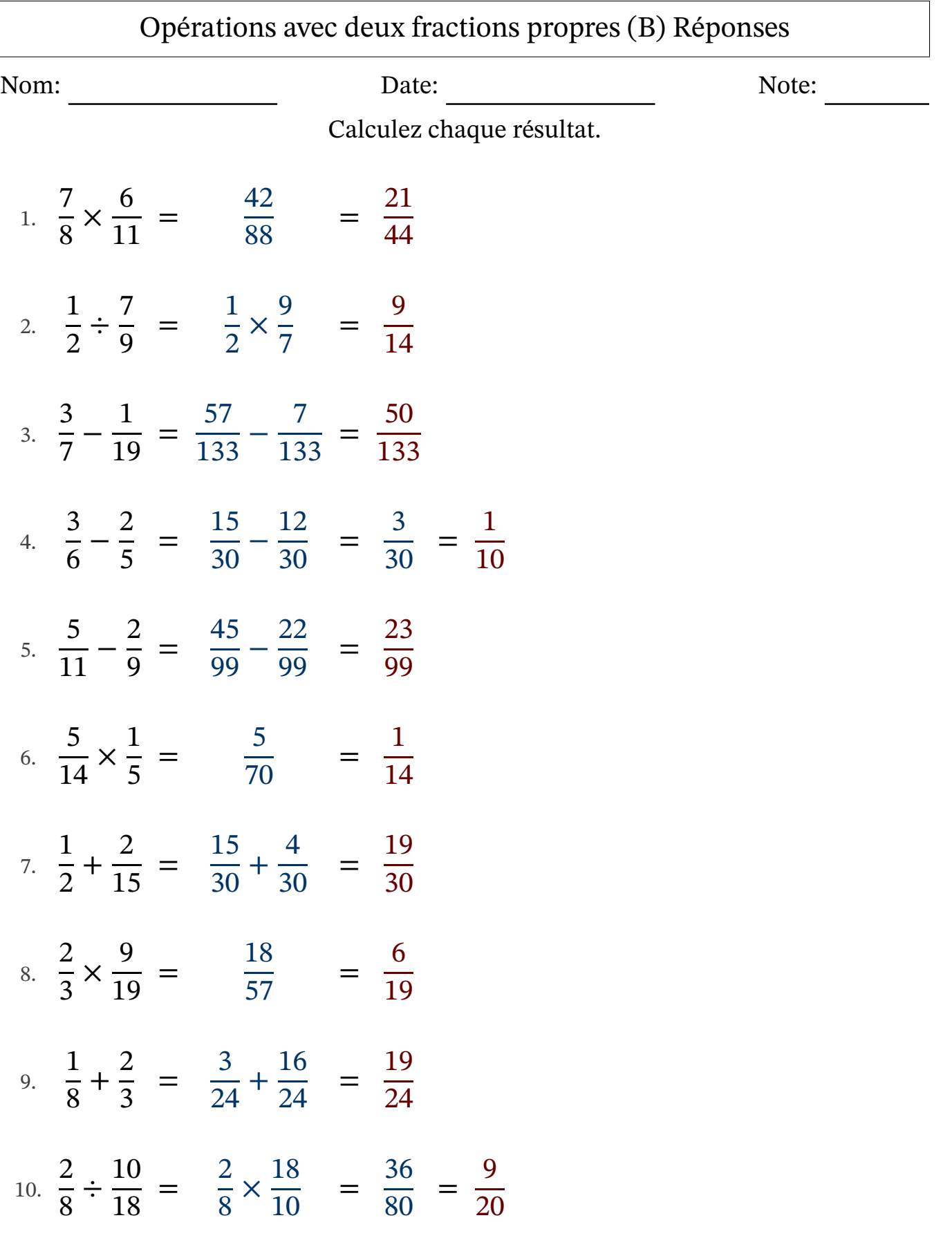

## Opérations avec deux fractions propres (C)

Nom: Note: Date: Date: Note:

Calculez chaque résultat.

1. 1 7 × 4  $\frac{1}{20}$  = 2. 2 5  $\div$ 4 6 = 3. 2 4 ÷ 10  $\frac{16}{14}$  = 4. 1 6 + 1 5 = 5. 5 8 + 5  $\frac{5}{15}$  = 6. 6  $\frac{6}{16}$   $\times$ 3 7 = 7. 3 7 × 5 7 = 8. 1 5 ÷ 3 7 = 9. 15  $\frac{15}{19}$  – 4 6 = 10. 2 9 + 6  $\frac{6}{16}$  =

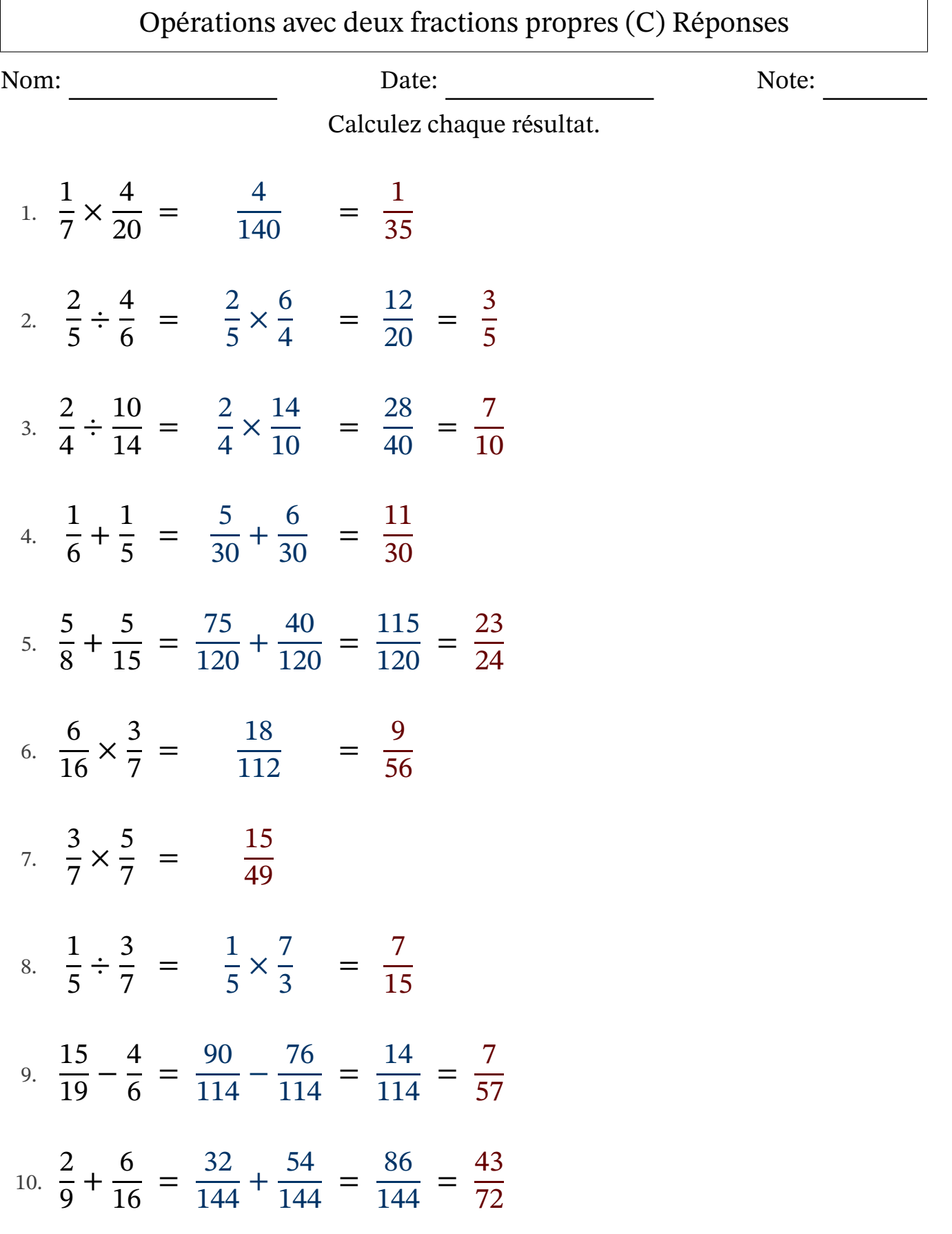

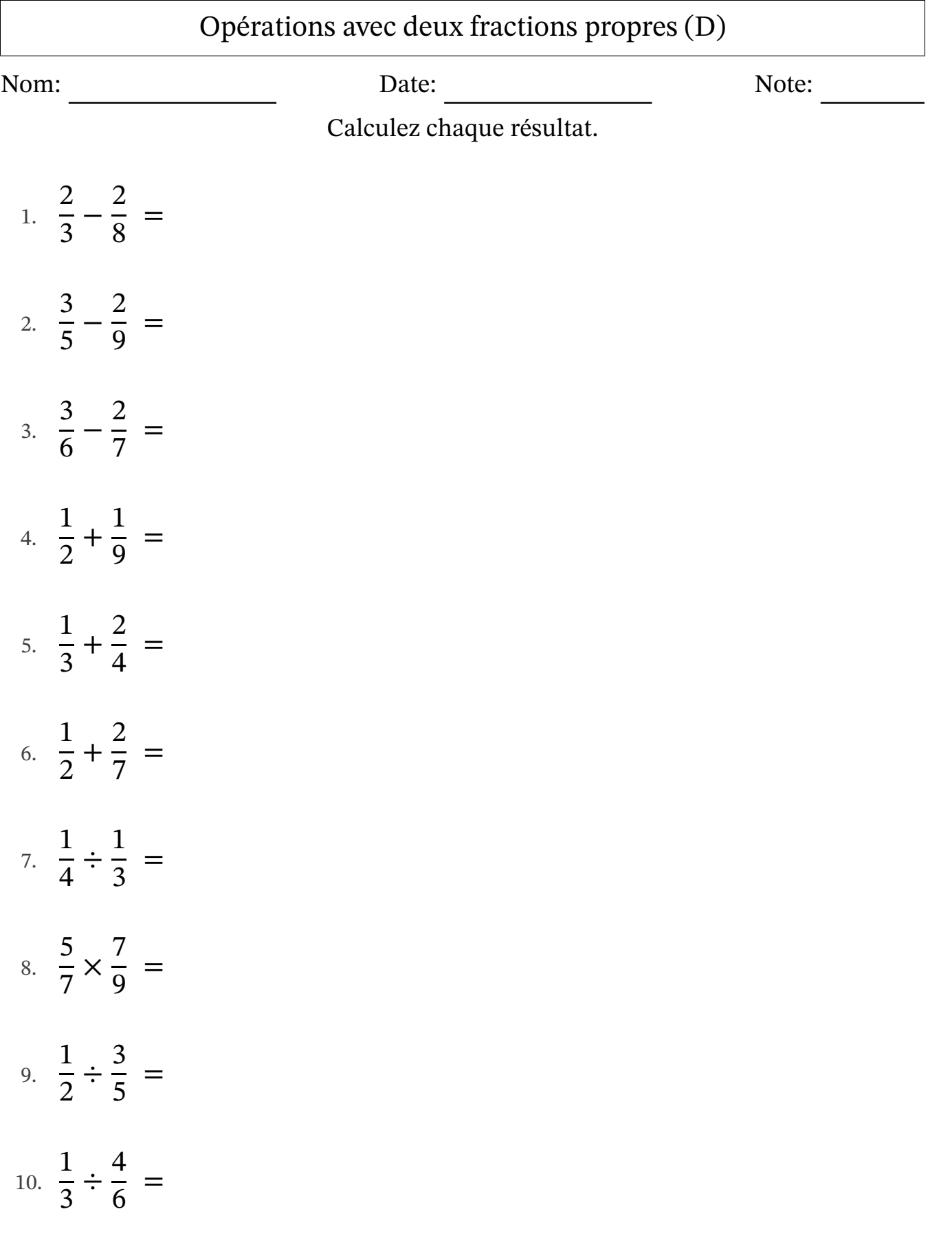

#### Opérations avec deux fractions propres (D) Réponses Nom: Date: Date: Note: Calculez chaque résultat. − =  $rac{18}{24}$  – = =

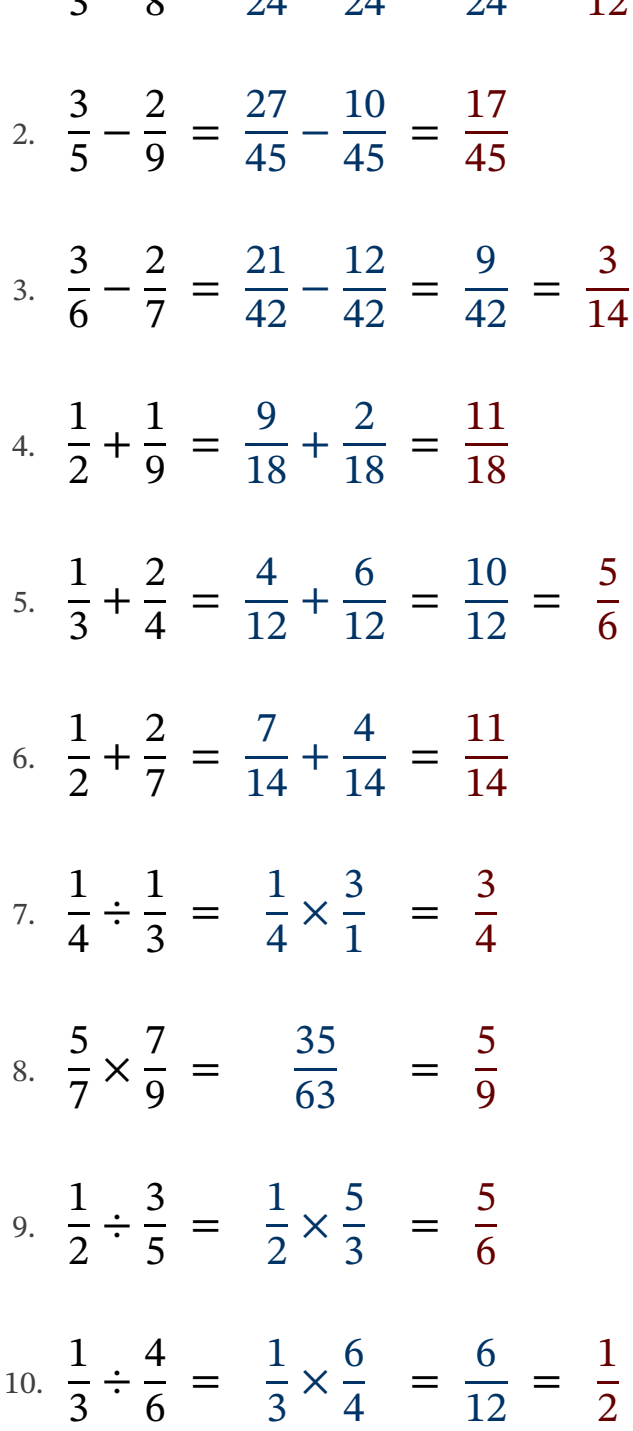

1.

# Opérations avec deux fractions propres (E)

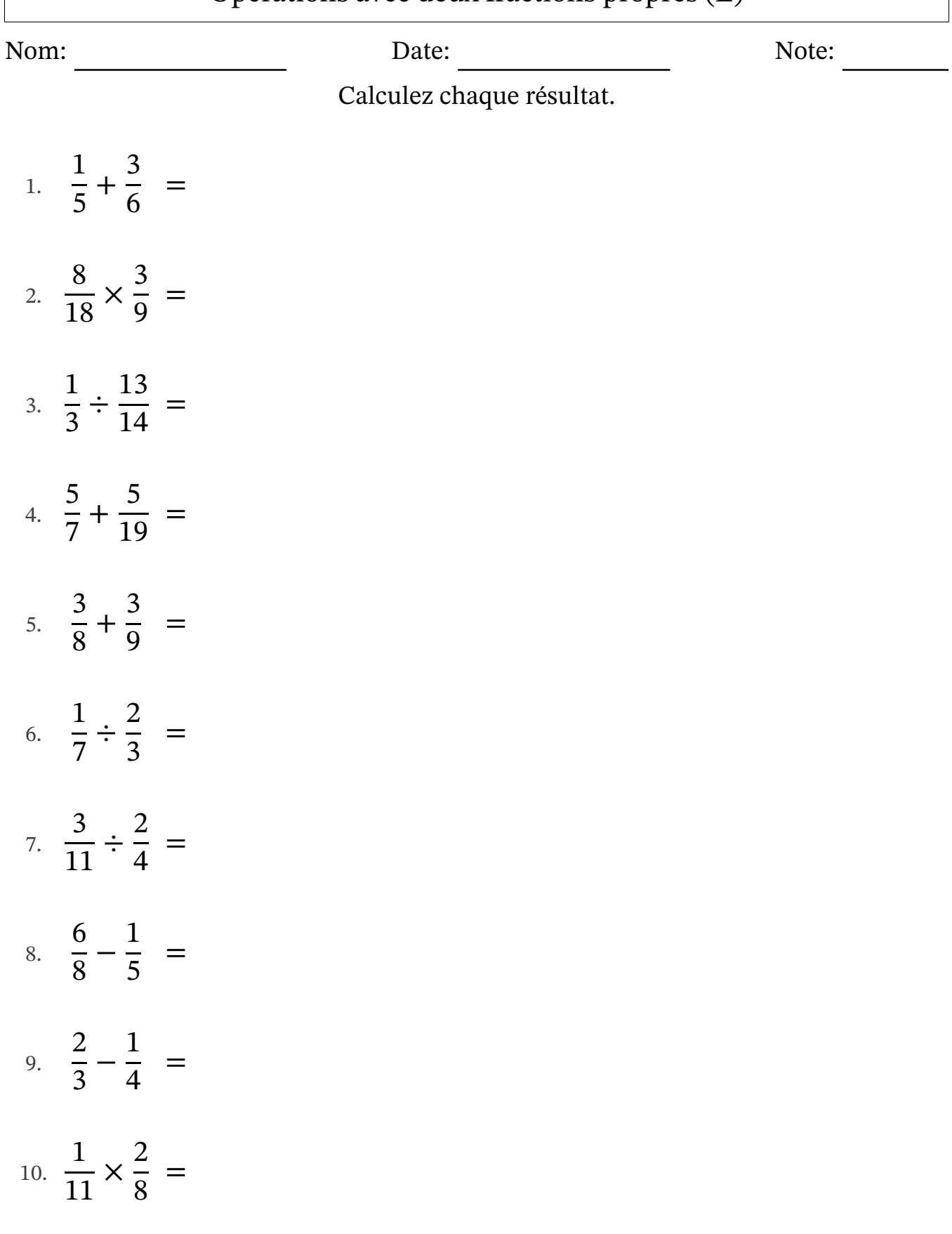

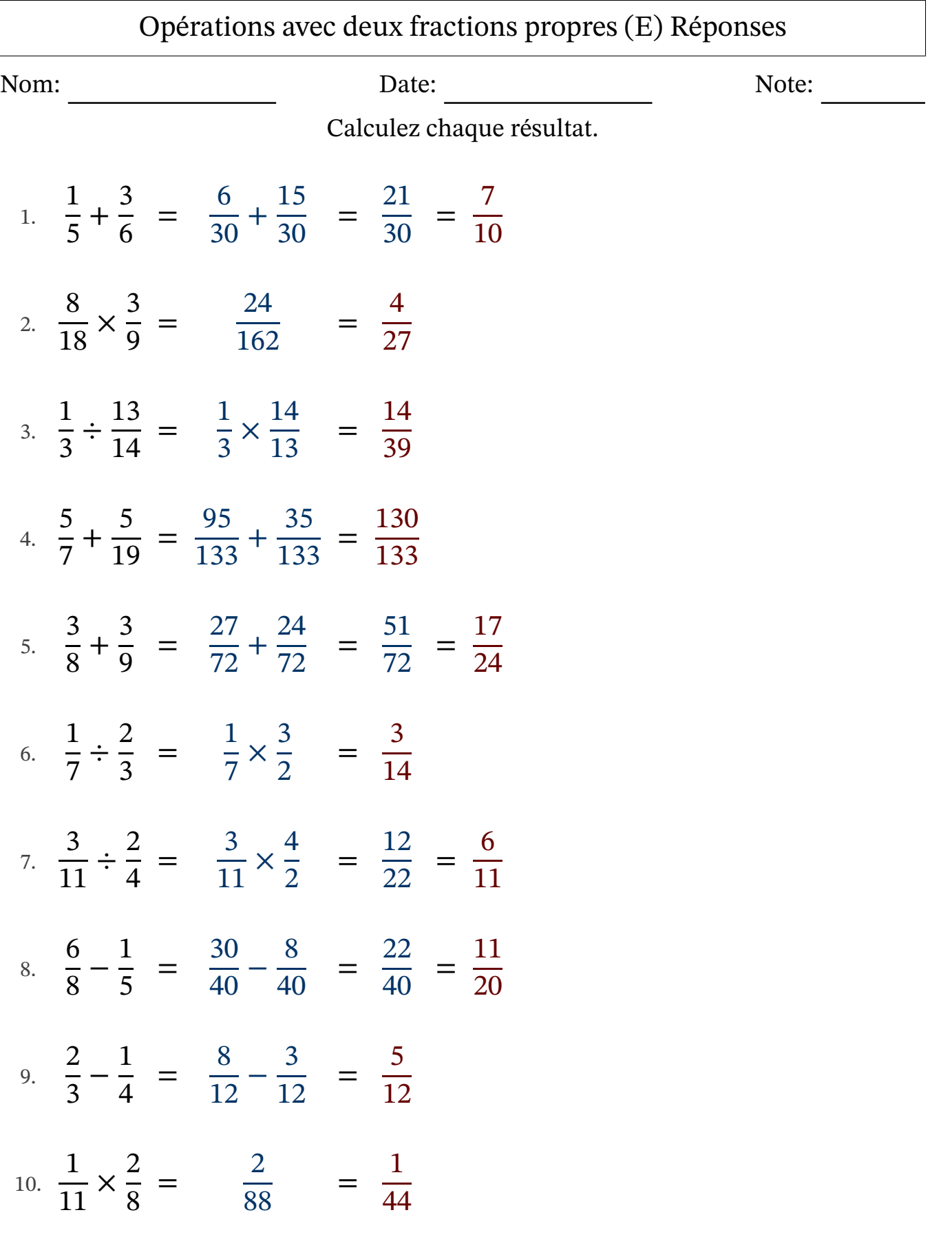

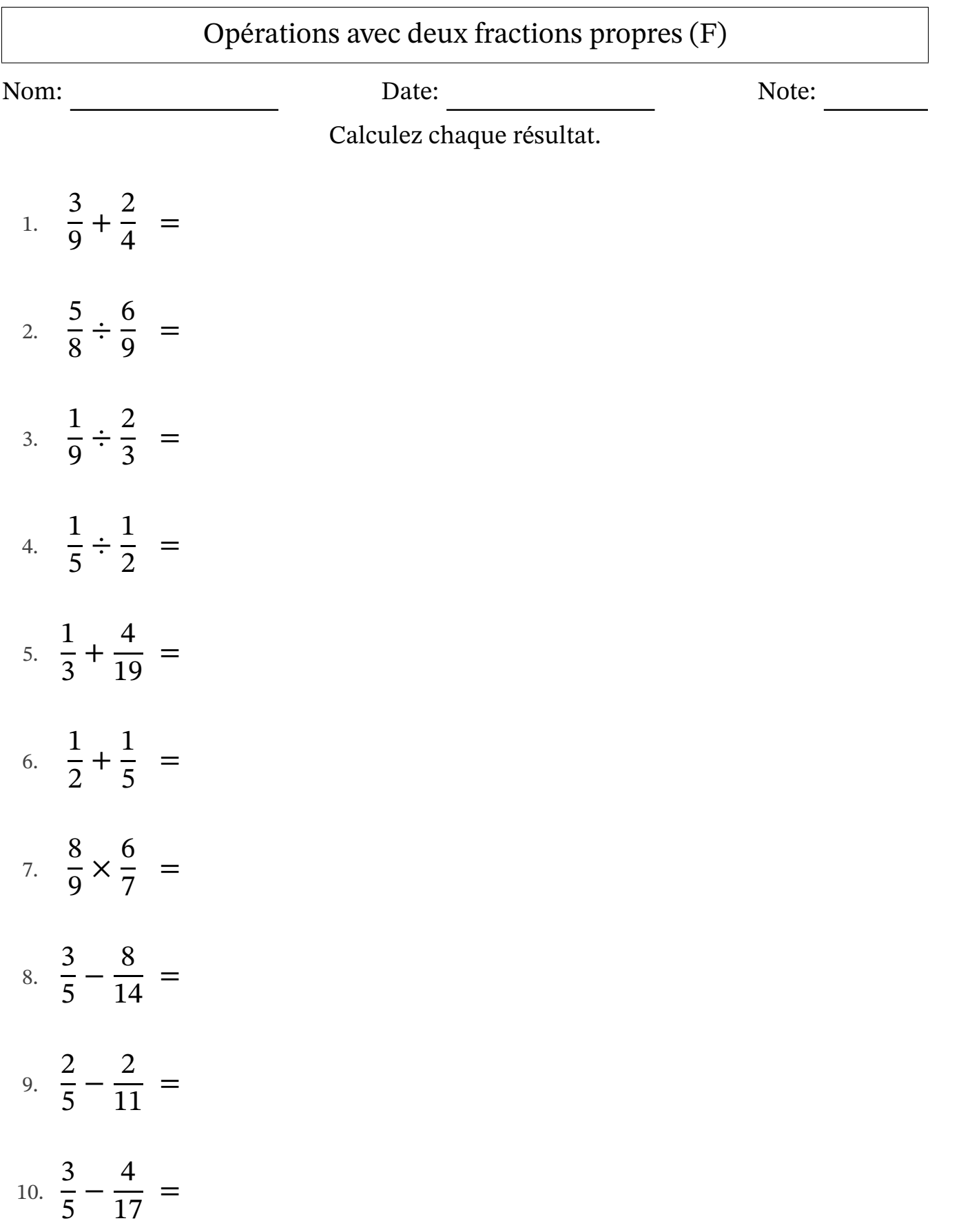

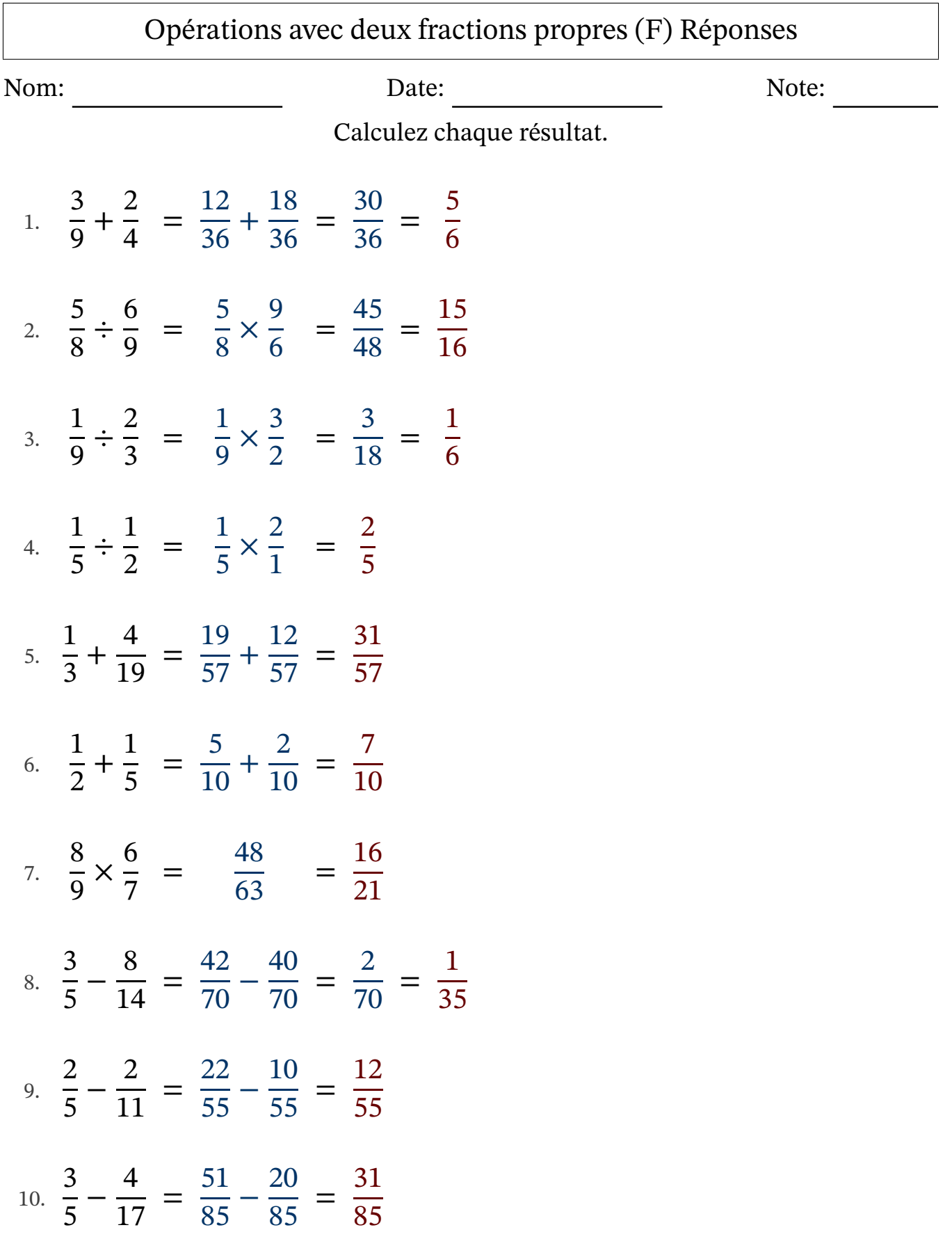

# Opérations avec deux fractions propres (G)

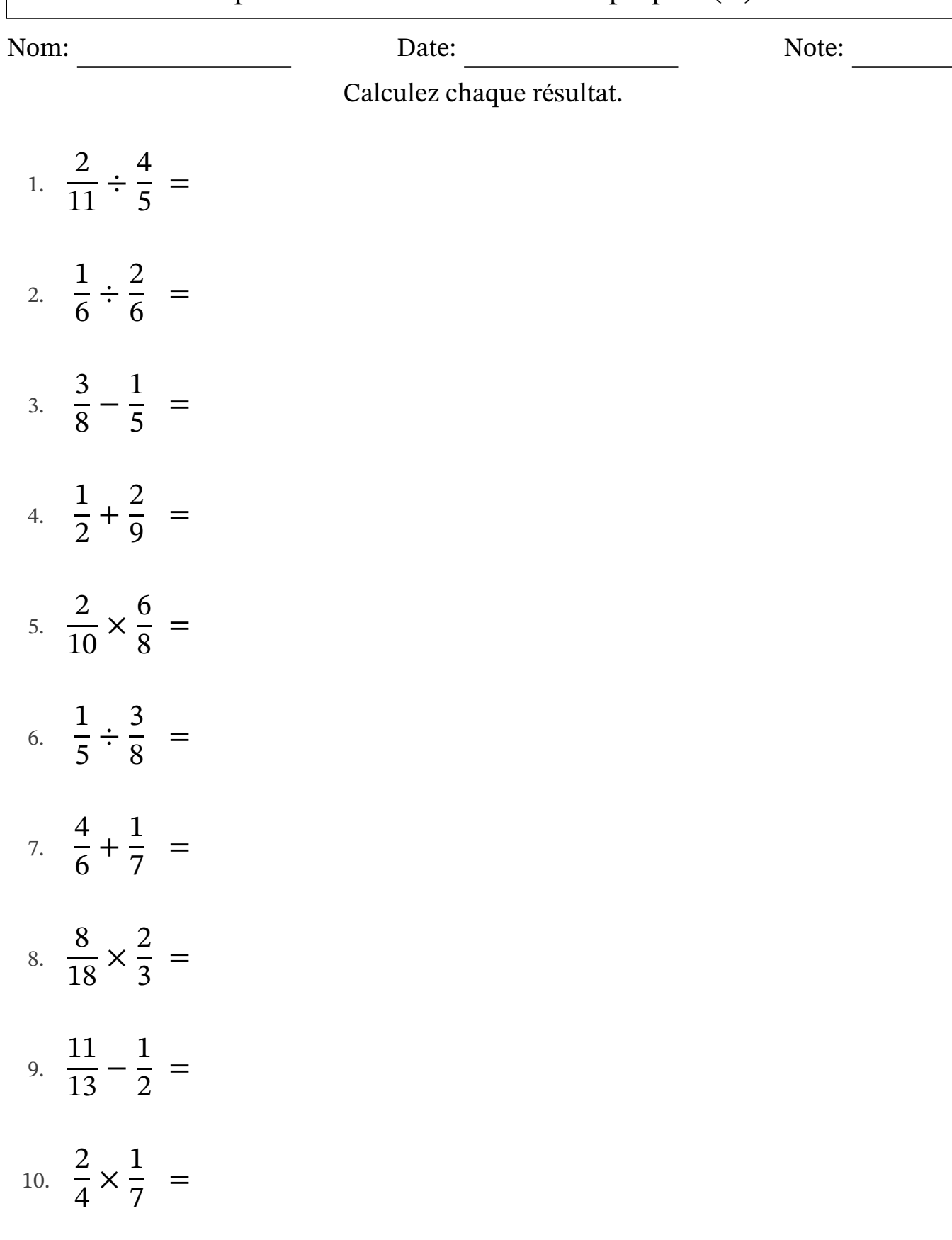

# Opérations avec deux fractions propres (G) Réponses

Nom: Date: Date: Note: Note:

Calculez chaque résultat.

1. 
$$
\frac{2}{11} \div \frac{4}{5} = \frac{2}{11} \times \frac{5}{4} = \frac{10}{44} = \frac{5}{22}
$$
  
\n2.  $\frac{1}{6} \div \frac{2}{6} = \frac{1}{6} \times \frac{6}{2} = \frac{6}{12} = \frac{1}{2}$   
\n3.  $\frac{3}{8} - \frac{1}{5} = \frac{15}{40} - \frac{8}{40} = \frac{7}{40}$   
\n4.  $\frac{1}{2} + \frac{2}{9} = \frac{9}{18} + \frac{4}{18} = \frac{13}{18}$   
\n5.  $\frac{2}{10} \times \frac{6}{8} = \frac{12}{80} = \frac{3}{20}$   
\n6.  $\frac{1}{5} \div \frac{3}{8} = \frac{1}{5} \times \frac{8}{3} = \frac{8}{15}$   
\n7.  $\frac{4}{6} + \frac{1}{7} = \frac{28}{42} + \frac{6}{42} = \frac{34}{42} = \frac{17}{21}$   
\n8.  $\frac{8}{18} \times \frac{2}{3} = \frac{16}{54} = \frac{8}{27}$   
\n9.  $\frac{11}{13} - \frac{1}{2} = \frac{22}{26} - \frac{13}{26} = \frac{9}{26}$   
\n10.  $\frac{2}{4} \times \frac{1}{7} = \frac{2}{28} = \frac{1}{14}$ 

## Opérations avec deux fractions propres (H)

Nom: Note: Date: Date: Note:

Calculez chaque résultat.

1. 2 3 × 7  $\frac{1}{16}$  = 2. 1 4 + 9  $\frac{1}{19}$  = 3. 3 9 × 2 6 = 4. 7 8 × 11  $\frac{11}{18}$  = 5. 1 8 ÷ 9  $\frac{1}{11}$  = 6. 9  $\frac{5}{13}$  – 3 6 = 7. 1 8 + 2  $\frac{2}{15}$  = 8. 1 3 ÷ 8  $\frac{0}{10}$  = 9. 9  $\frac{5}{11}$  – 2 6 = 10. 2 8 + 2  $\frac{2}{13}$  =

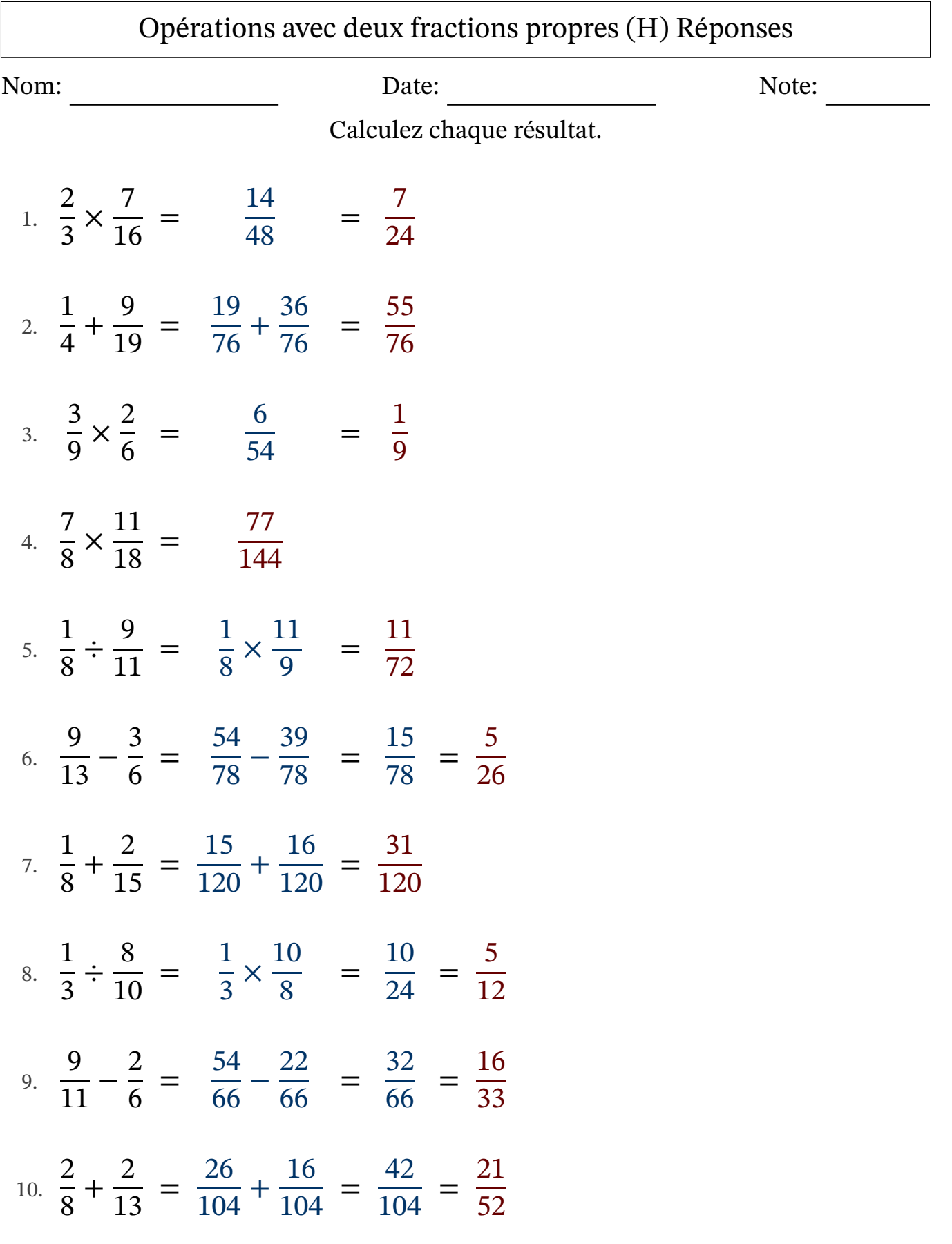

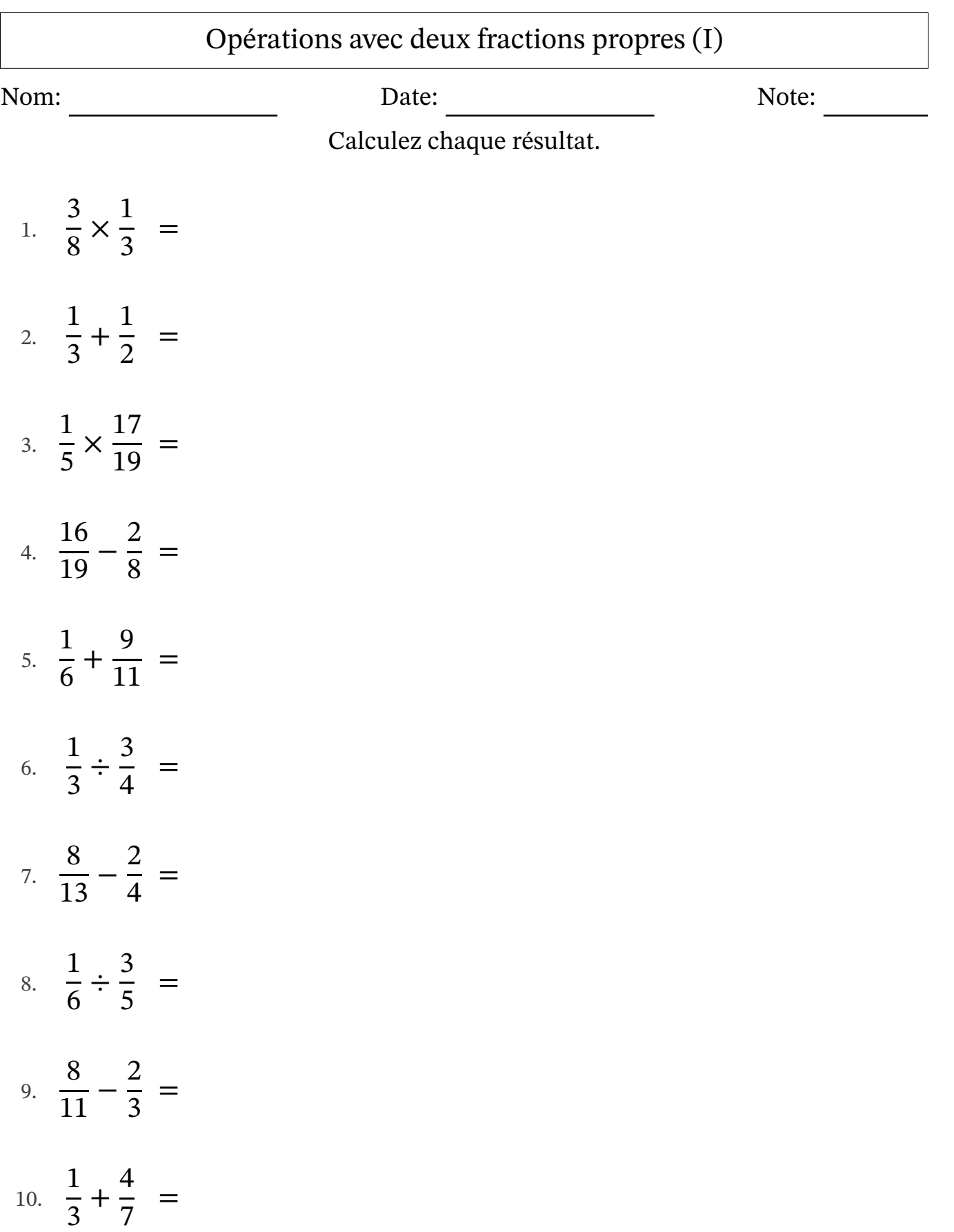

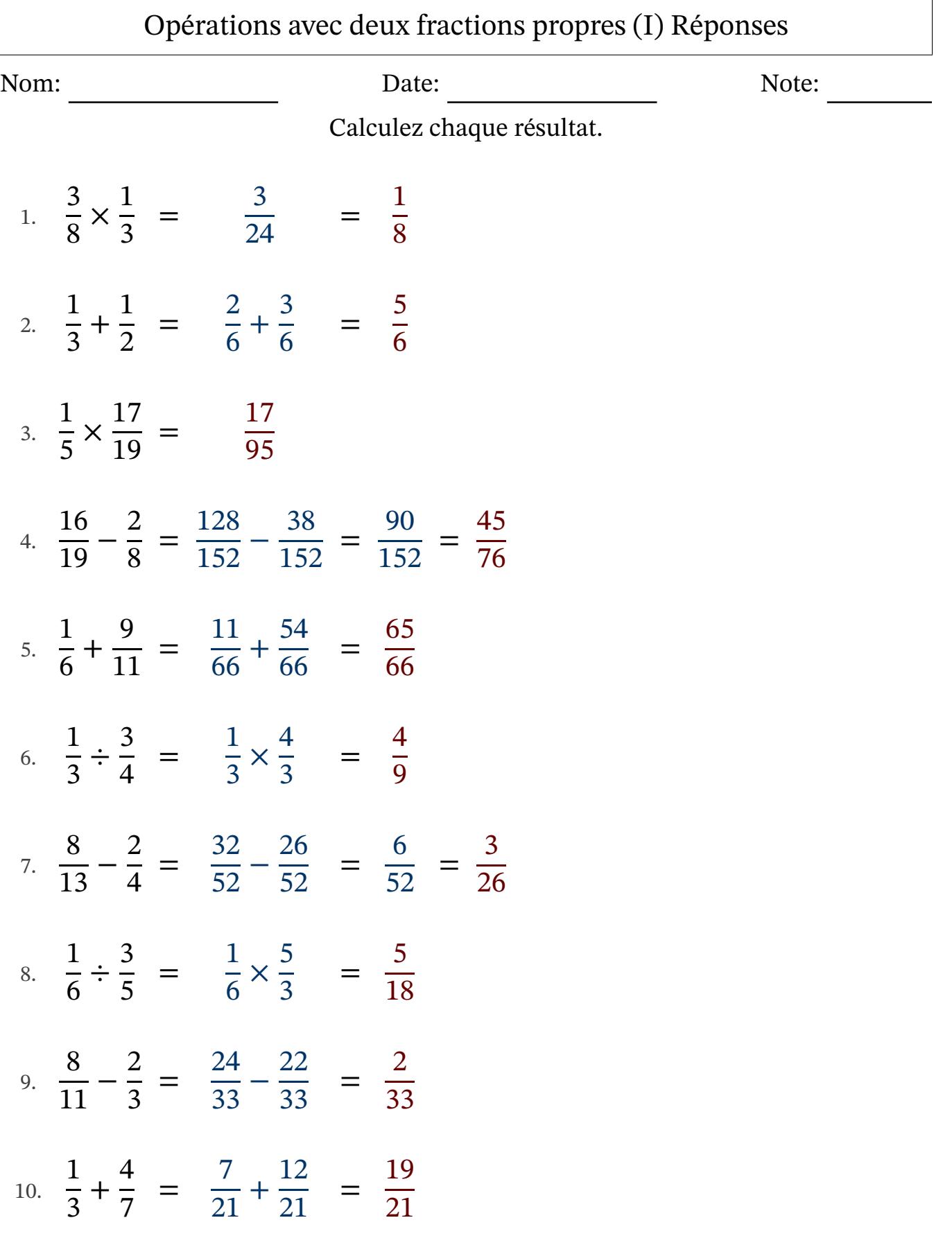

#### Opérations avec deux fractions propres (J)

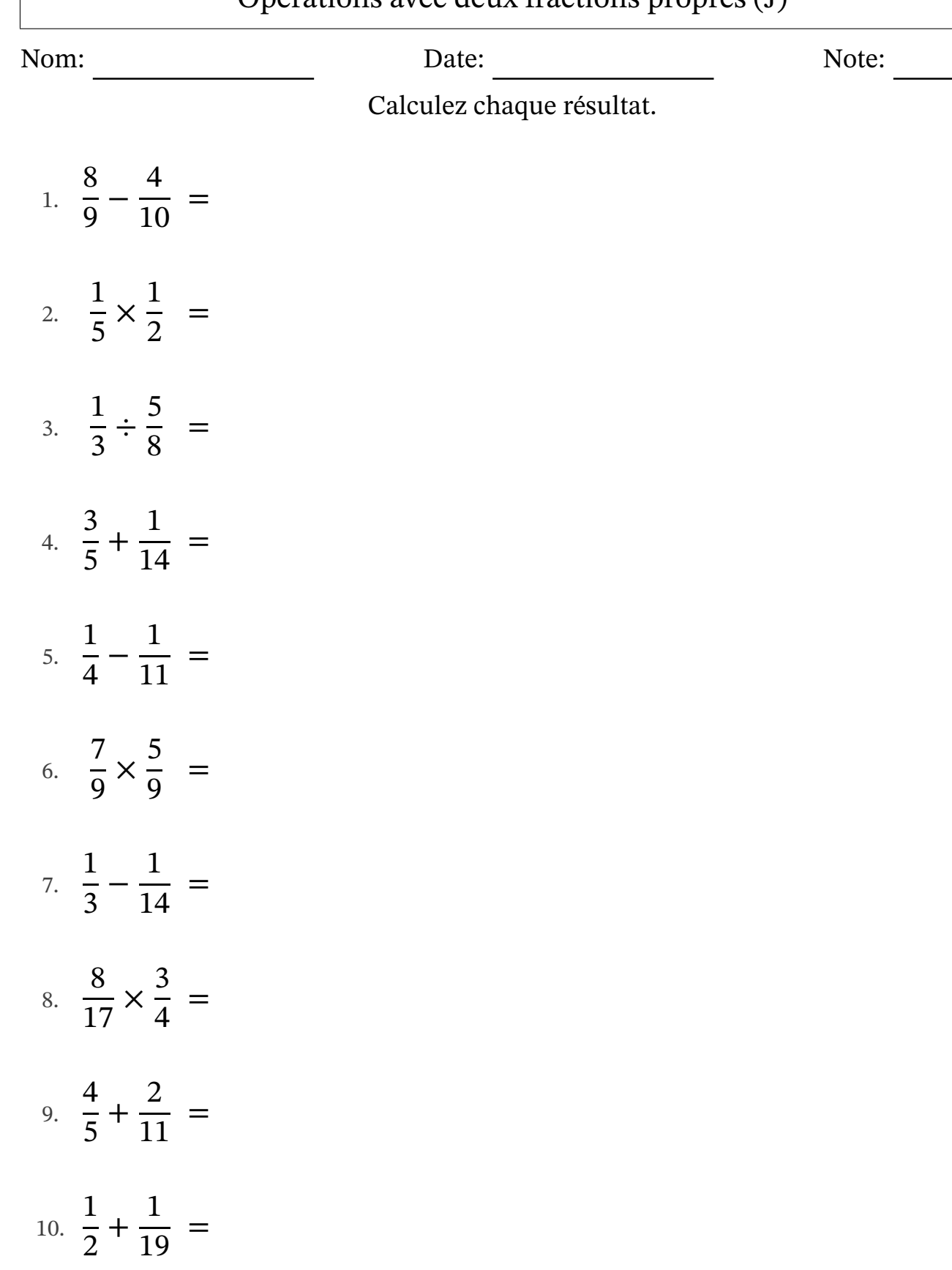

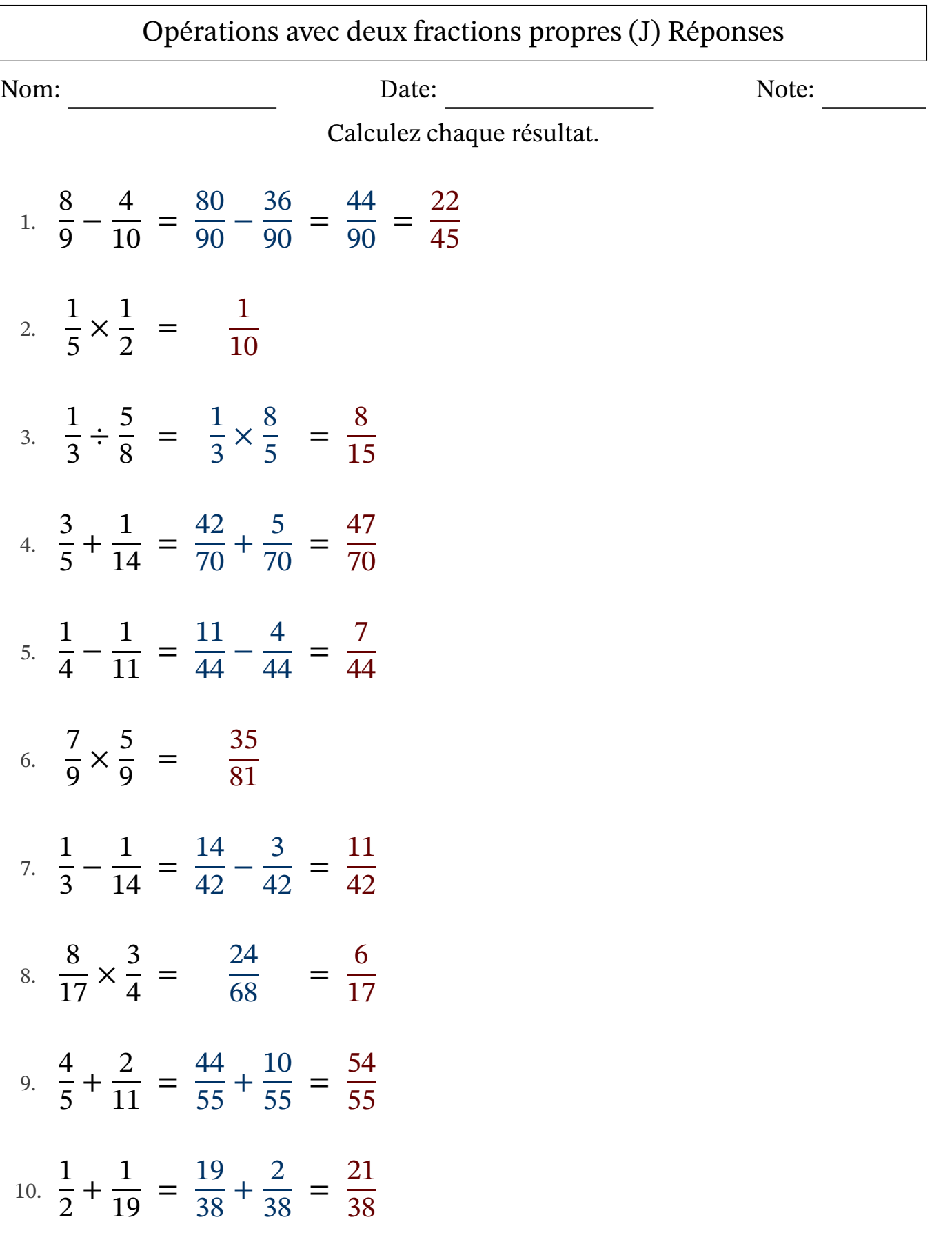

L